## Coleman gas furnace repair >>>DOWNLOAD LINK<<<

Coleman gas furnace repair

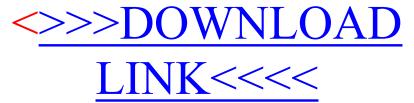